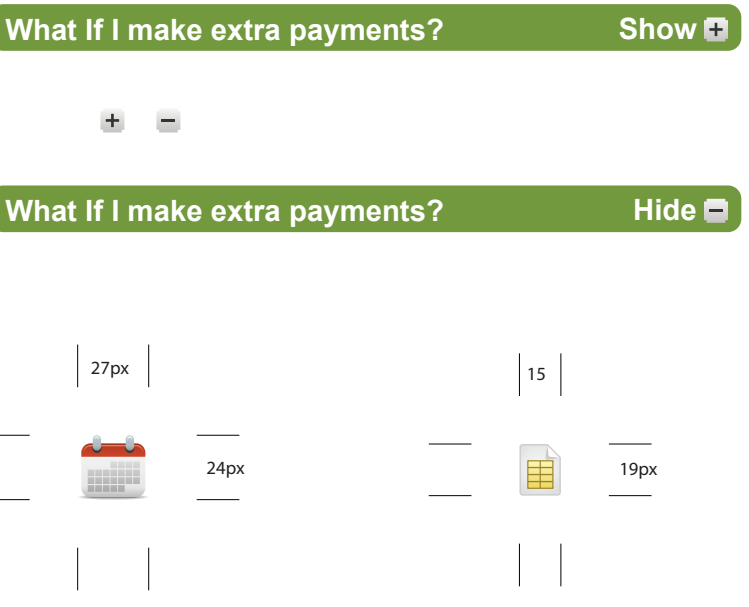

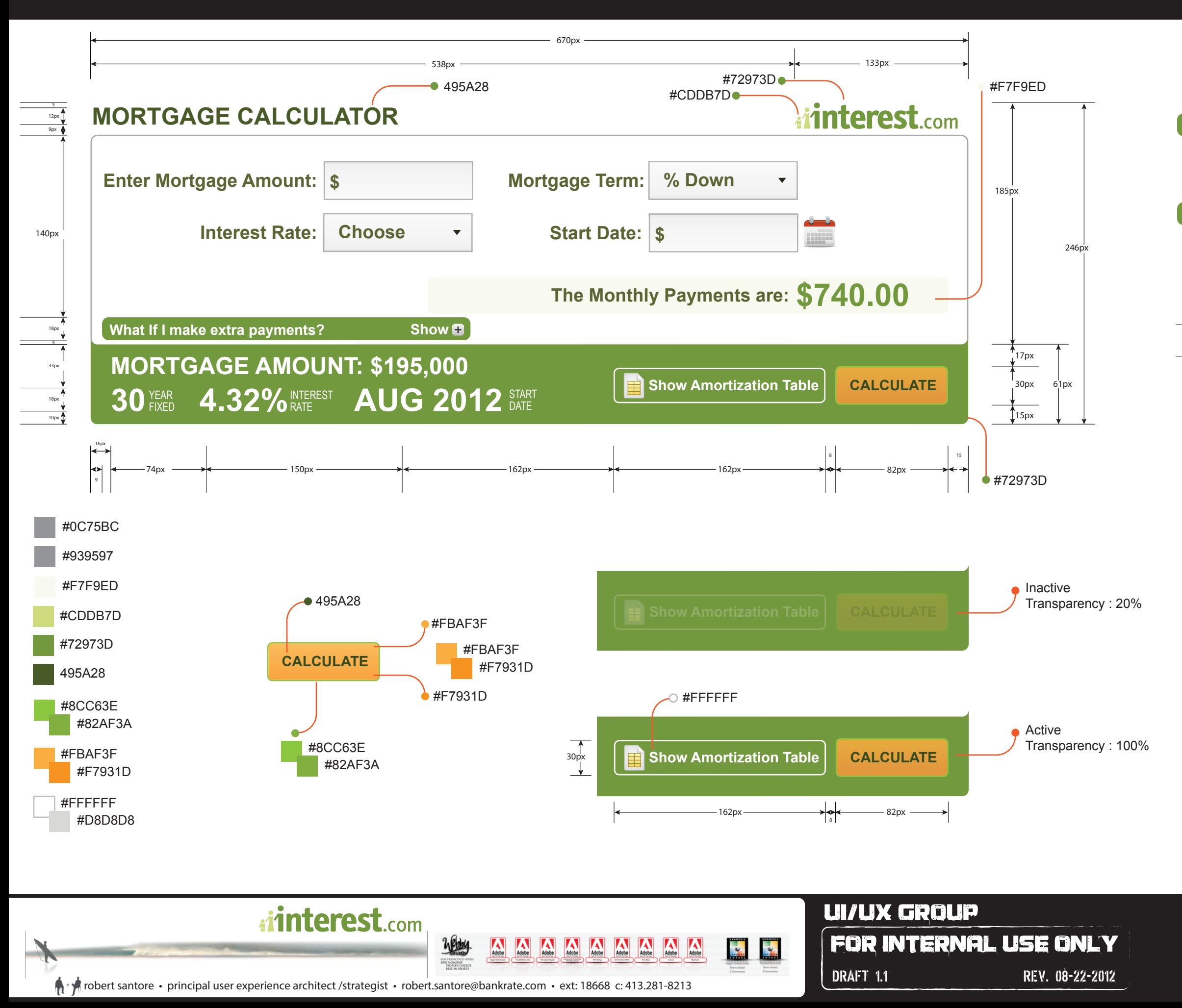

## *illnterest.com Mortgage Gearbox*

### **Mortgage Calculator Default Sizes/Colors**

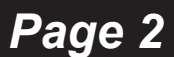

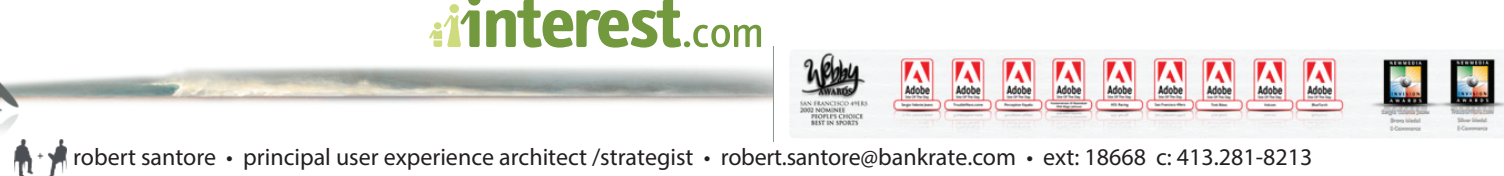

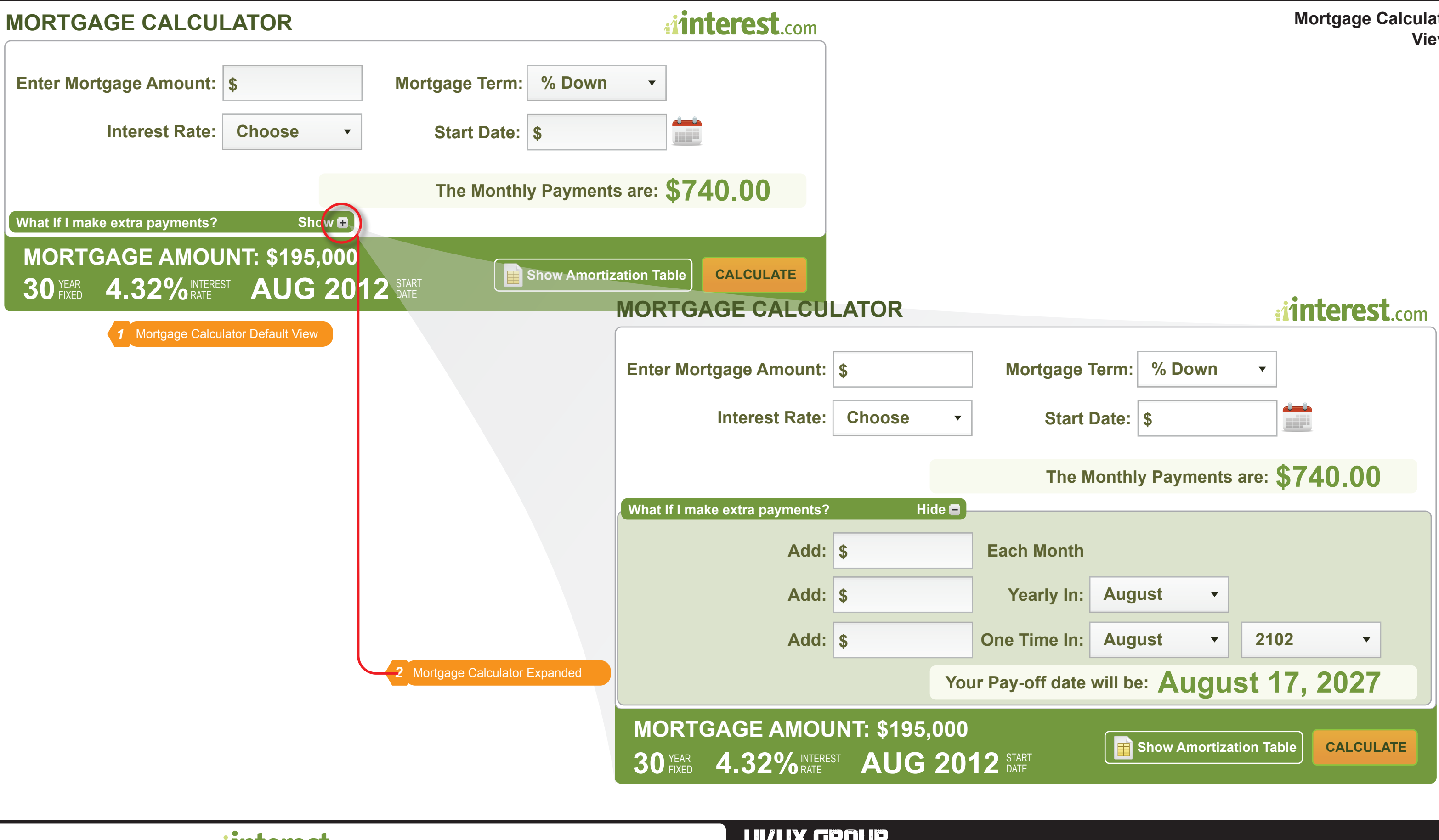

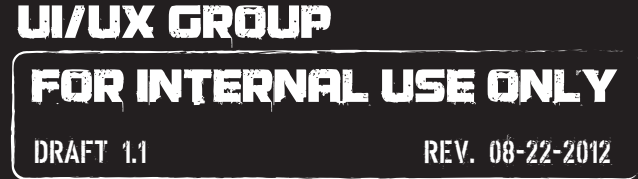

# interest.com Mortgage Gearbox

### ator **Views**

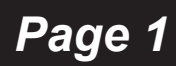

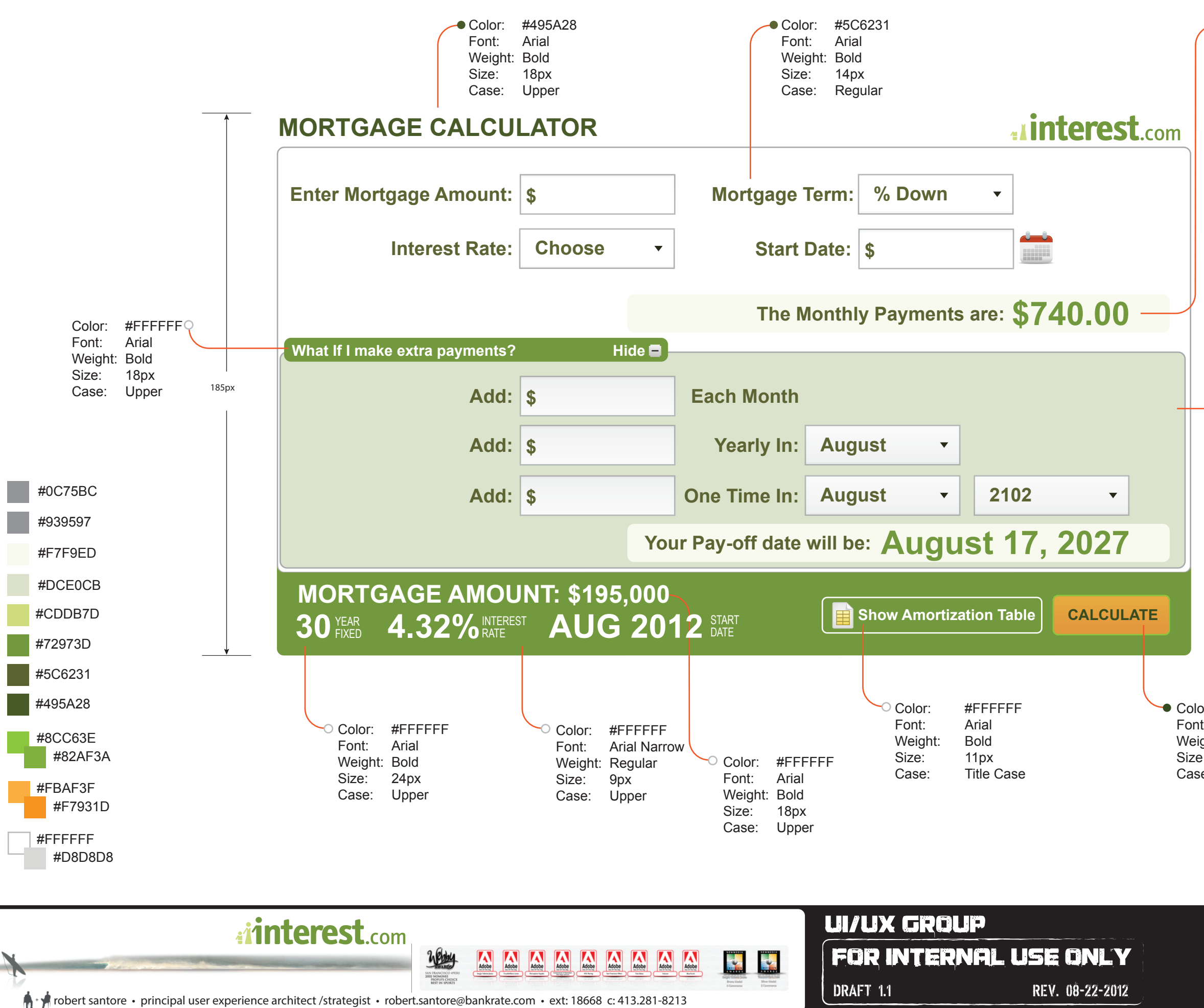

## *interest.com Mortgage Gearbox*

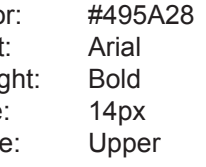

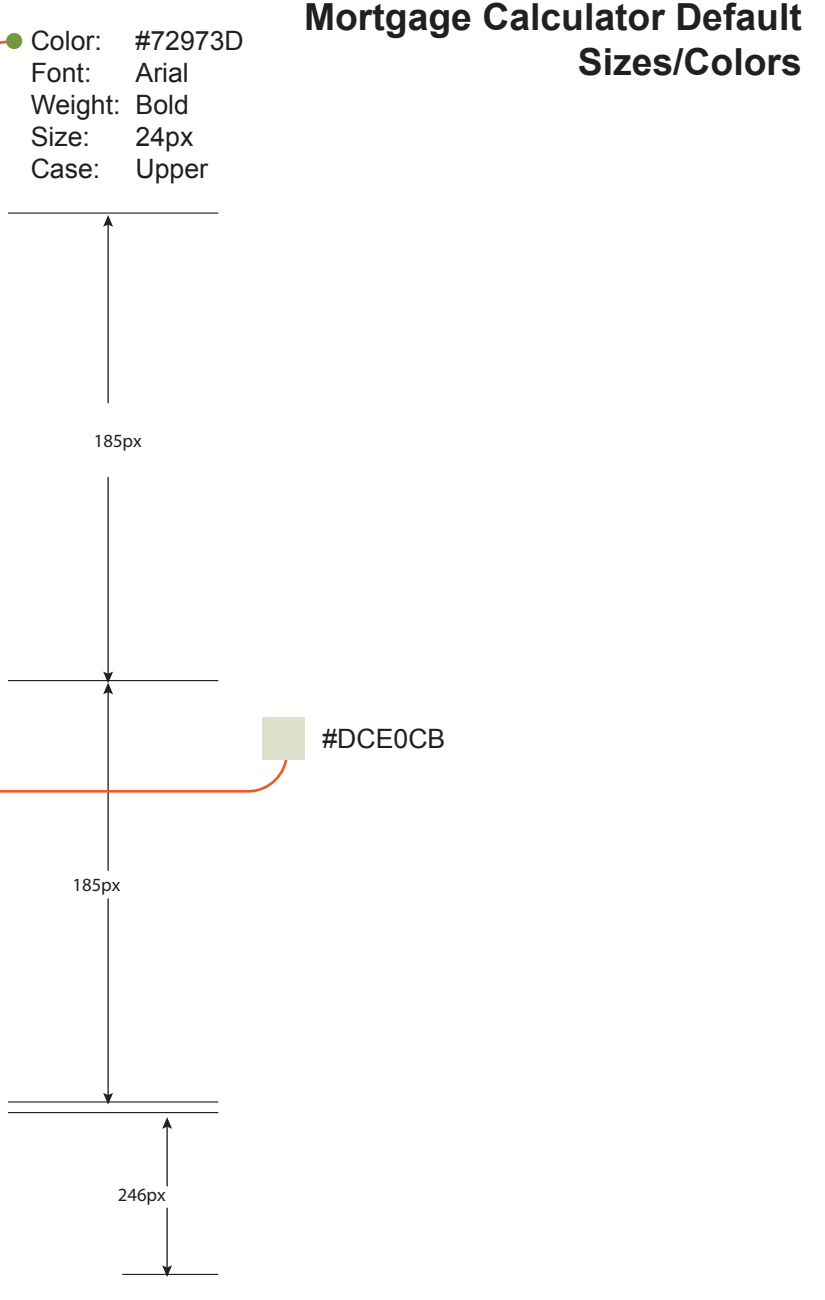

*Page 3*

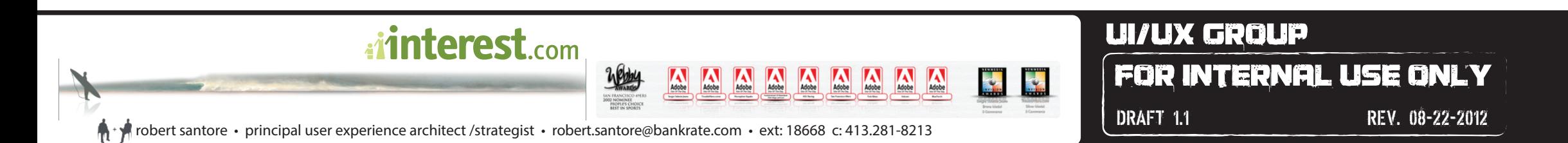

## *illaterest.com Mortgage Gearbox*

### **Mortgage Calculator Tab & Display Order**

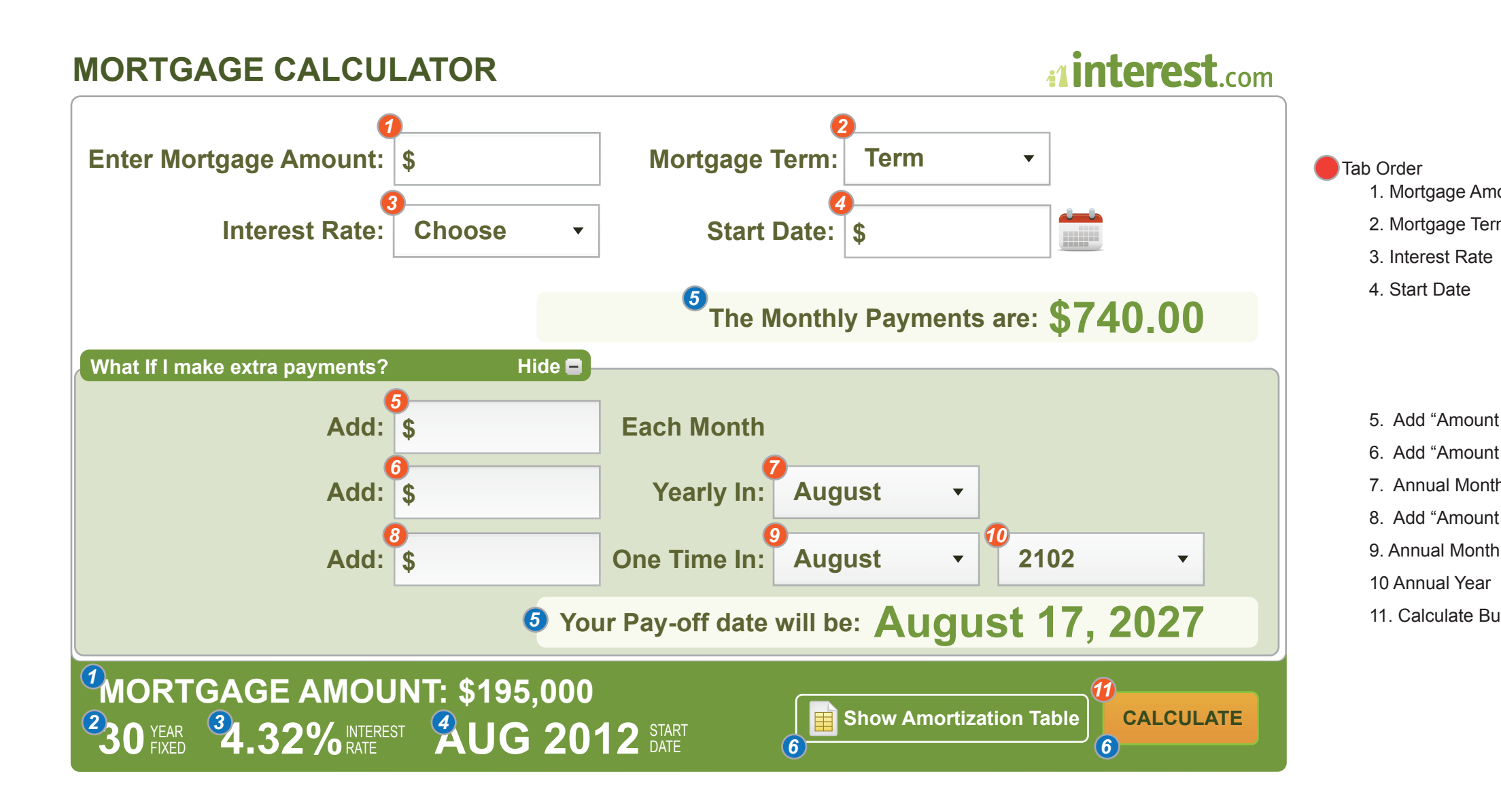

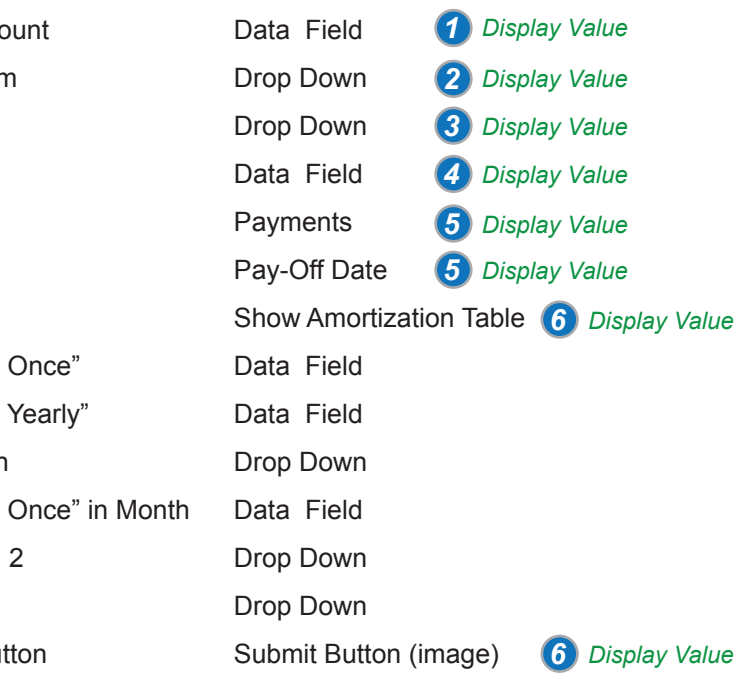

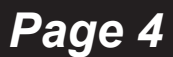

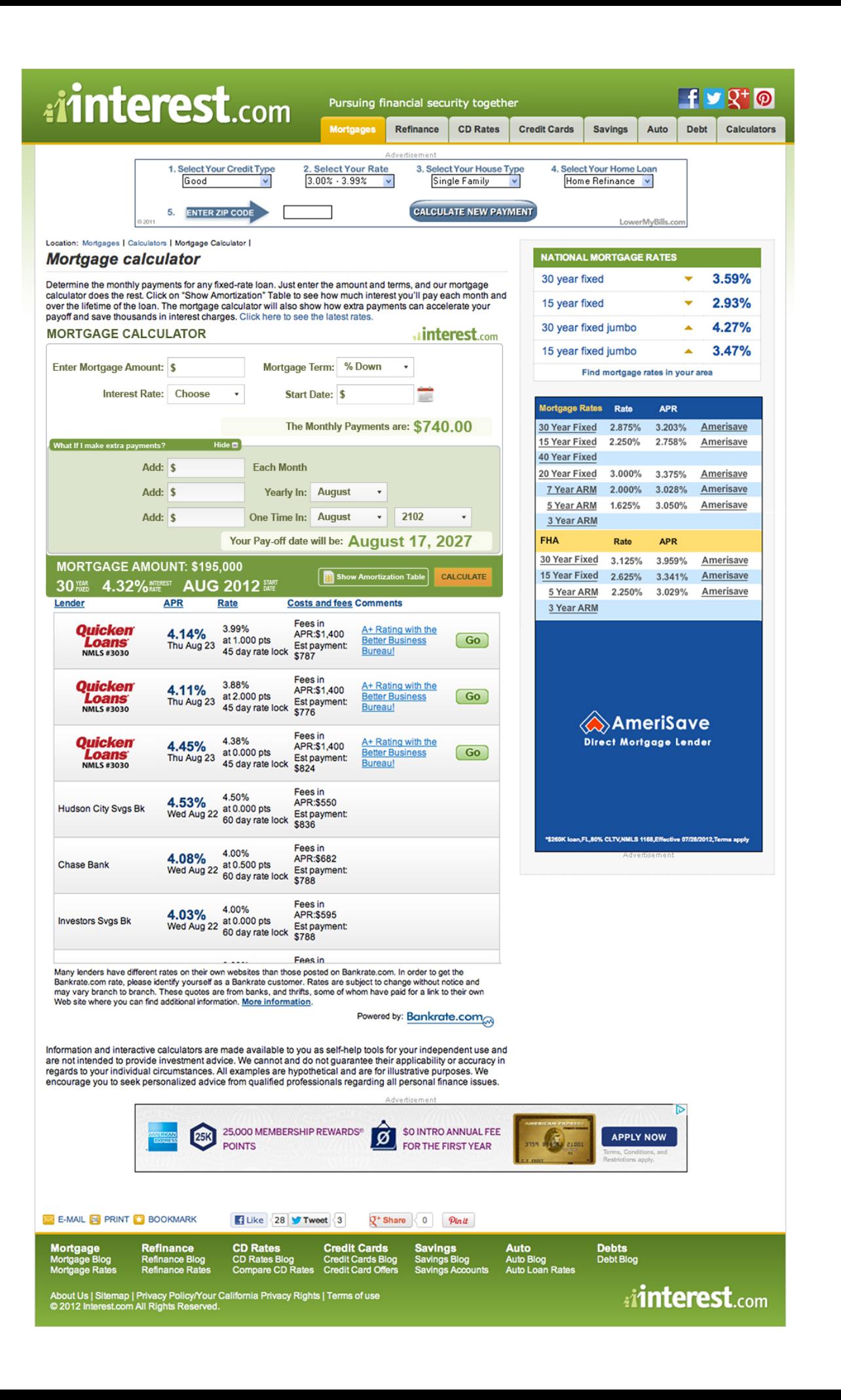

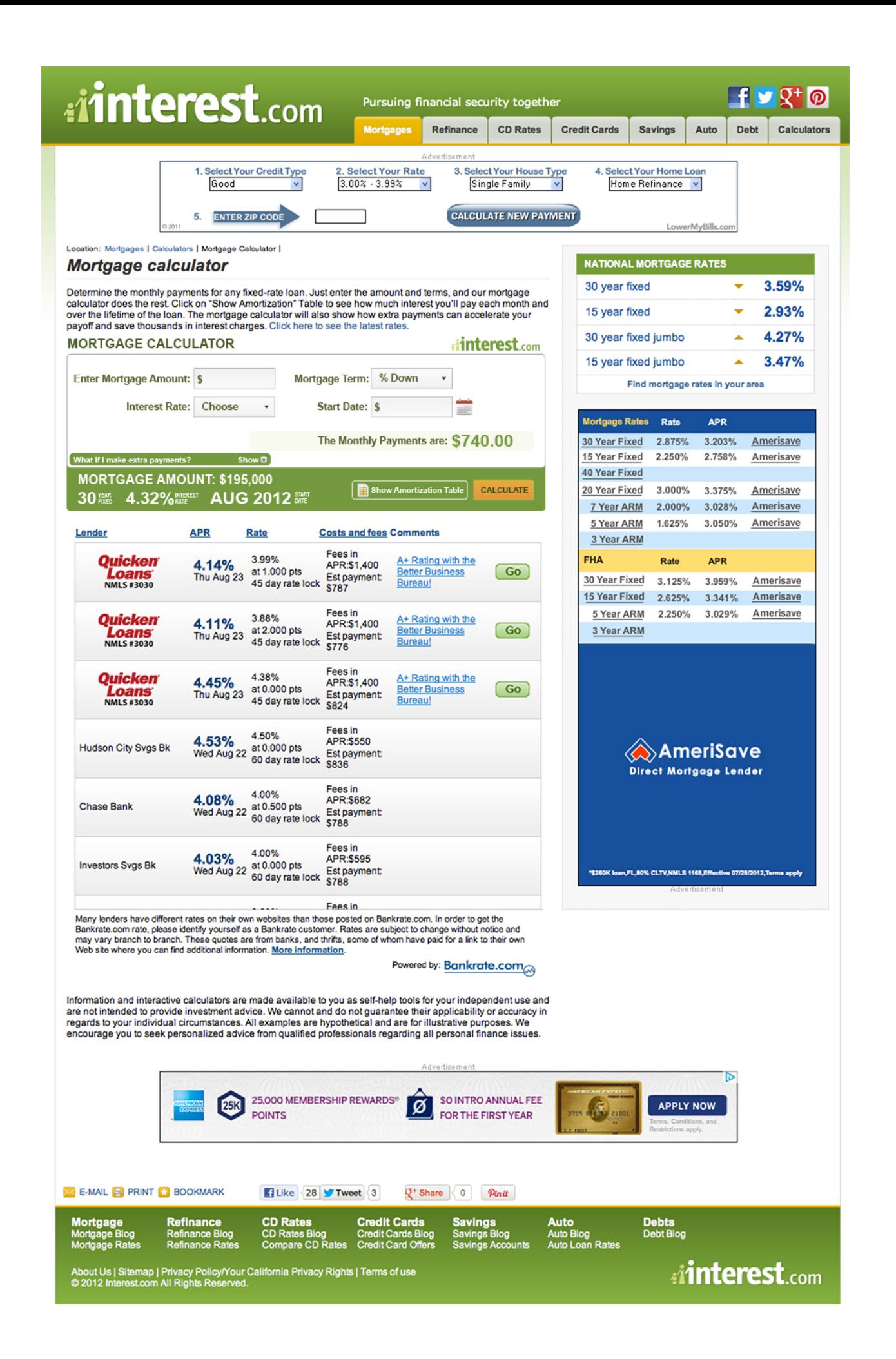

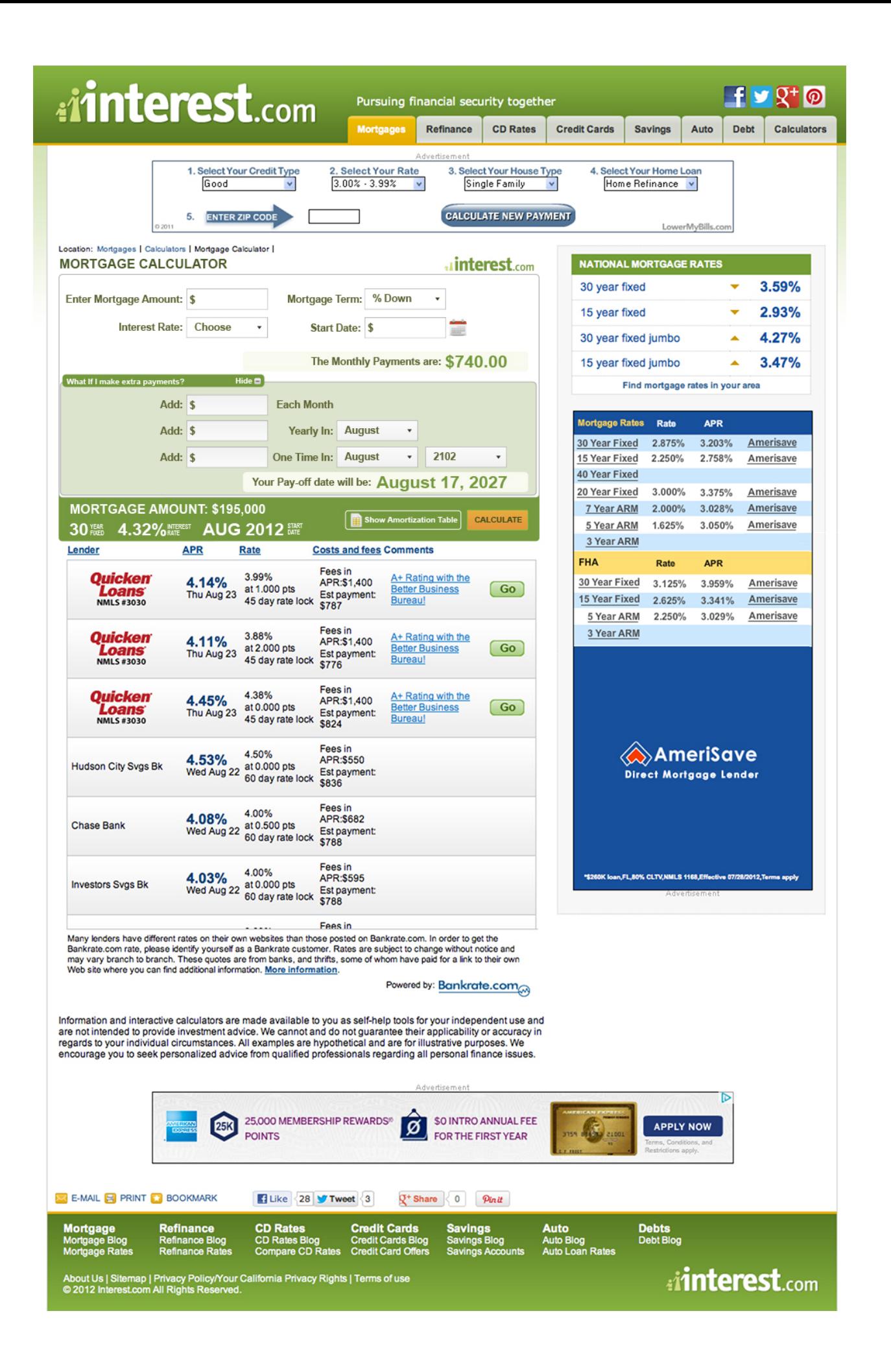

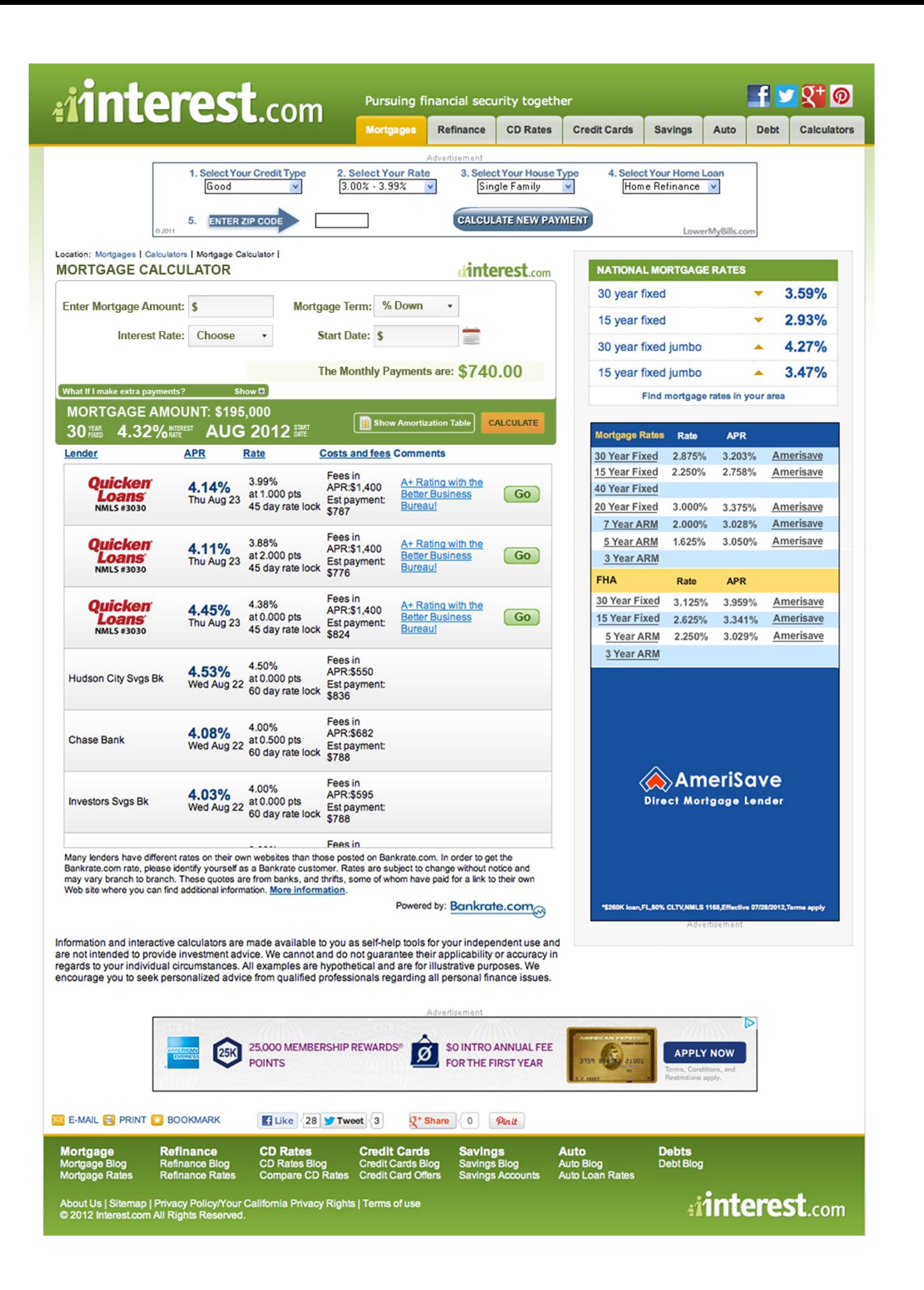

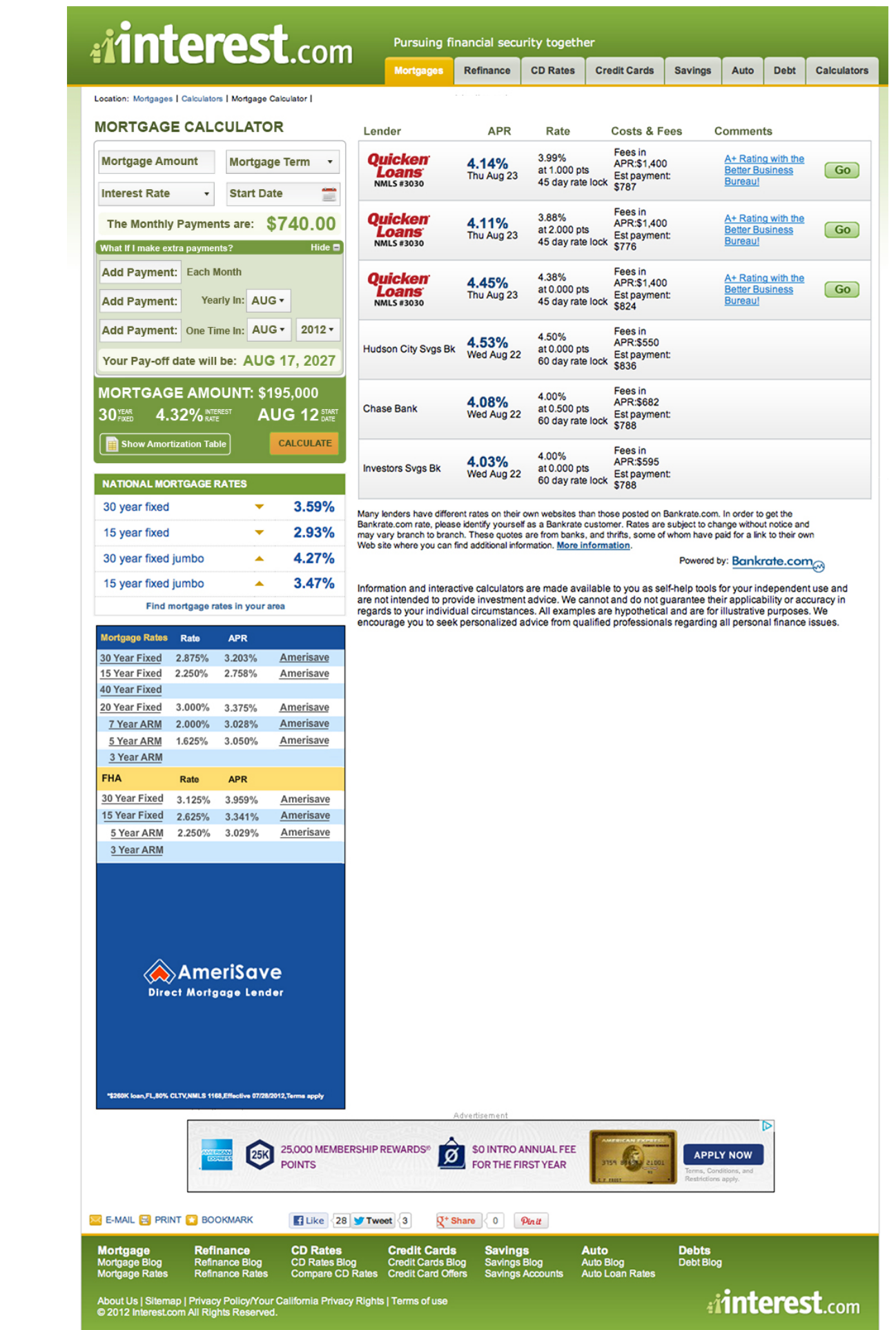

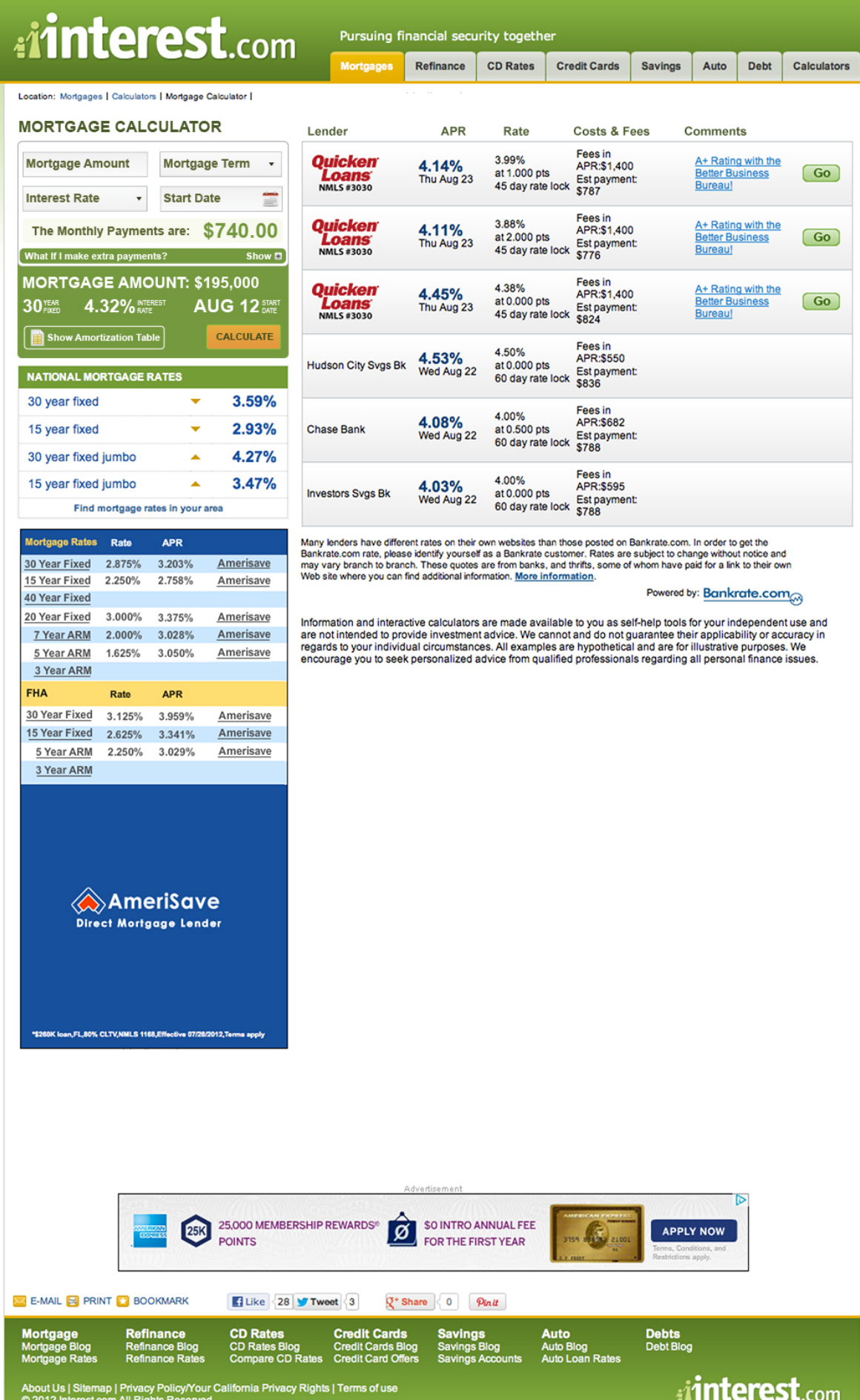

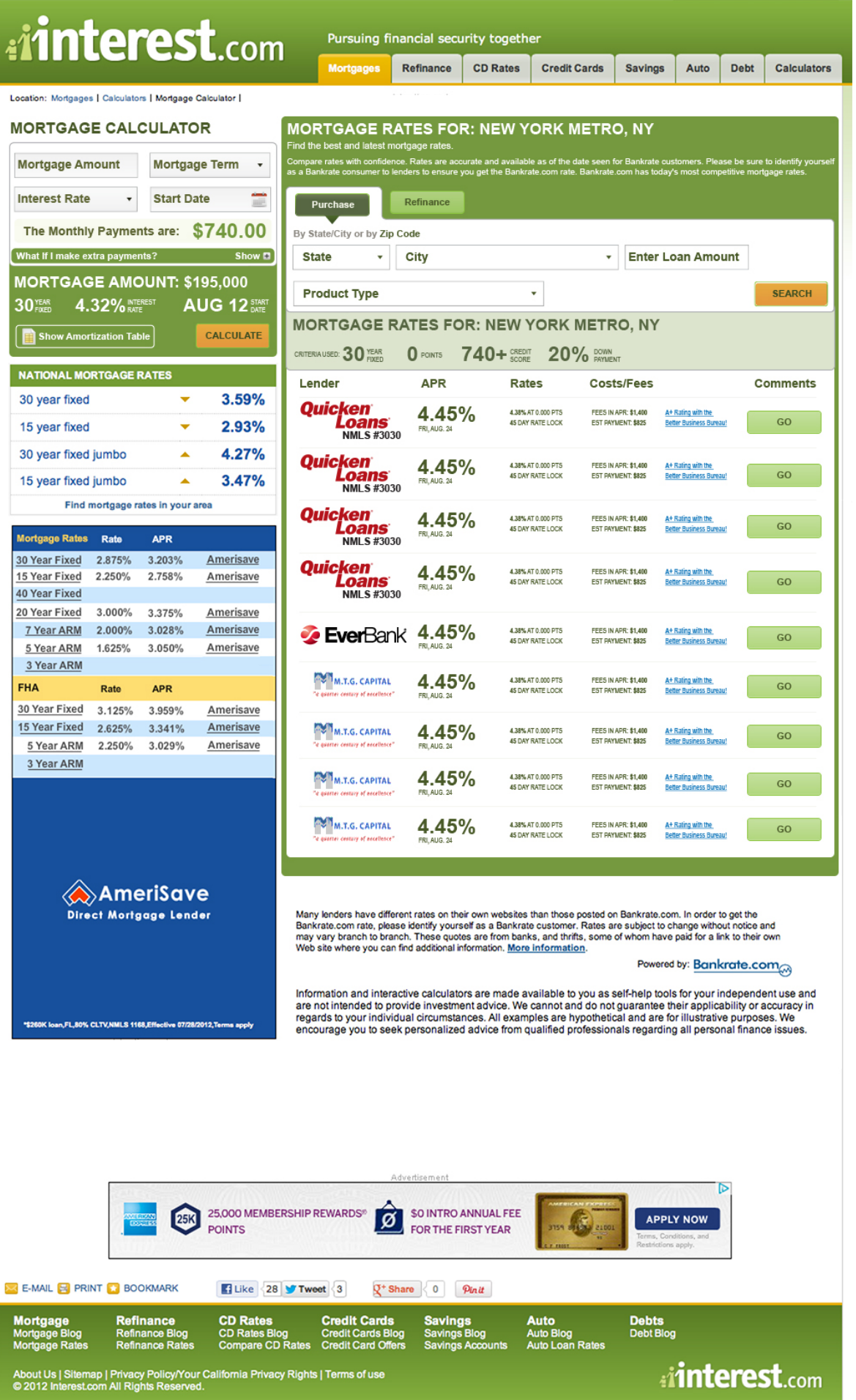

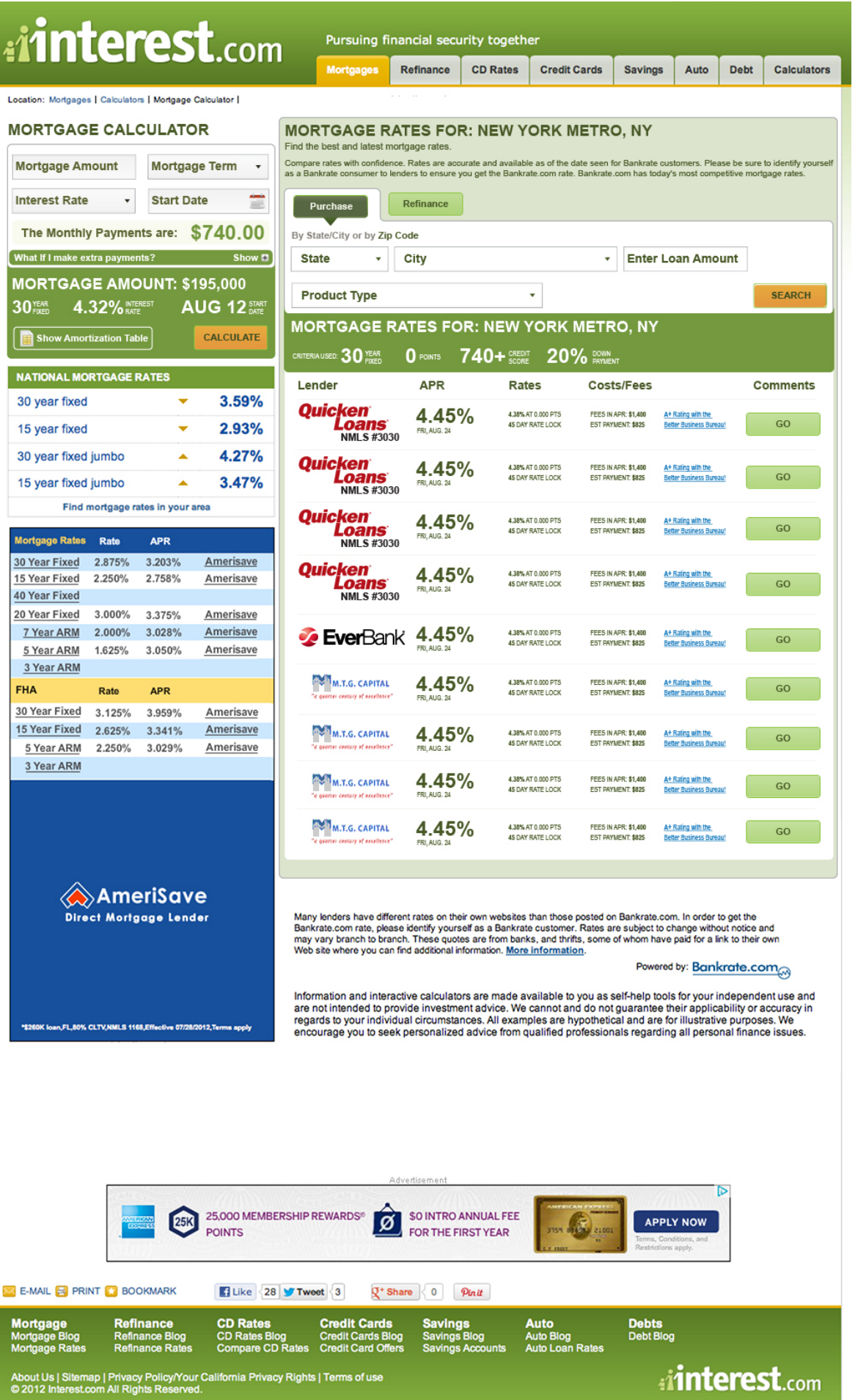